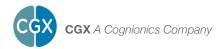

# CAMP Compact Amplifier

This manual contains general operating instructions, precautionary measures, maintenance instructions, and information for use of the CGX CAMP.

Please read this manual carefully and familiarize yourself with the controls and accessories before using the product.

#### Note

- This is an investigational device designed for research and development efforts.
- It is not an FDA-approved medical device.
- There are no known side effects from the use of this product.

## Description

The wireless CAMP Compact Amplifier pairs with conventional EEG caps for 20 channels of EEG data.

The amplifier provides wireless acquisition of recorded EEG signals. Wireless technology allows the subject to move about while real-time data is collected and displayed.

EEG channels are sampled at a time resolution of 500Hz and converted to digital data at 24 bits of resolution.

The CAMP provides research-grade signal quality and is ideally suited for general-purpose EEG and ERP research in laboratory and field environments. The CAMP is intended to be used to acquire the electroencephalogram (EEG) and transmit it wirelessly to a computer.

# This Device Is Intended For Research Only.

# It Is Not Intended For The Following Uses:

- monitoring of patients in a clinical environment
- · use in medical diagnosis
- on subjects undergoing surgery
- use in sterile environments

# Do Not Use This Product In These Situations:

- · near high-frequency surgical equipment
- · if exposed to ionizing radiation
- in oxygen-rich environments (concentration > 25% at 1 atm)
- in wet environments
- in the presence of flammable anesthetics or gases

#### **Precautions For The Practitioner**

- Do not drop the product.
- Do not apply the device to a subject while the unit is charging.

• The CAMP is not a diagnostic tool. Any medical diagnosis related to the EEG should be derived by a certified physician.

#### Subject Considerations

• This device is intended for human use only.

#### Follow These Advisories To Keep Your CAMP In Good Working Order

- Do not immerse in liquid.
- Do not expose to direct sunlight or heat source, moisture, vibration, mechanical shock, excessive dust, or humidity.
- Do not open, modify or disassemble the amplifier this will void the warranty.
- Do not use if the CAMP is damaged.
- Do not use when wet.
- Do not use caustic or abrasive cleaners on the enclosure.

#### **Always Use Supplied Accessories**

Using accessories other than those supplied with your CAMP system may result in damage or diminished efficacy of the system.

#### **Device Overview**

#### **CAMP** Overview

EEG is the measurement — through the use of sensors and amplifiers — of scalp surface electrical potentials arising from activity in the cortex.

The CAMP system does not include an EEG cap. We recommend the E1 Series with ear inputs from Electro-Cap International (Electro-Cap.com).

For custom EEG caps refer to the diagram to the right. Pin 9 is Ground and Pin 11 is Reference. These must be wired at all times for any configuration.

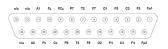

Cap must follow this DB-25 Pin-out

#### The Package Contains CAMP Amplifier The Following Items Bluetooth Dongl

Bluetooth Dongle USB Charging Cable Wall Charger Carrying Case Manual

#### **CAMP Compact Amplifier**

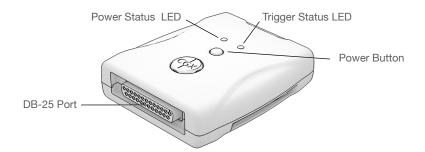

#### **Bluetooth Dongle**

High-speed receiver dongle plugs into your computer's USB port.

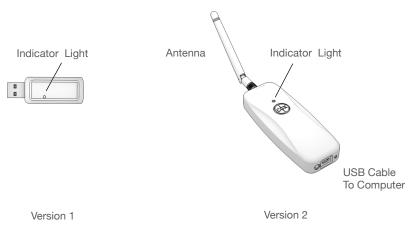

#### 1. Install The Software

# Note: CGX Acquisition software runs on Windows only.

- Navigate to CGXSystems.com
- Select **Downloads** from the top navigation menu.
- Select Click Here For Acquisition Software
- Choose the latest version link under "Downloading and Installing the Software."
- Extract the zipped file to your desktop.
- Run CGX Setup and follow the instructions.
- If you see a security warning, select More Info and Run Anyway
- The software will create a shortcut on your desktop.

#### 2. Charge The CAMP

Plug the microUSB Cable into the Charging Port and fully charge before using the CAMP. The CAMP can not be used when charging.

#### Charging

Red Charging

Green Fully Charged

#### 3. Attach The EEG Cap

Confirm the EEG cap has the correct pin-out.

Push at the center of the DB-25 connector when installing.

#### 4. Check Power Status and Trigger Status Lights On Top Of Amplifier

| Power   |                                              |
|---------|----------------------------------------------|
| Off     | Power Off                                    |
| Green   | Power On                                     |
| Yellow  | Low Battery                                  |
| Red     | Critically Low Battery (replace immediately) |
| Trigger |                                              |
| 0#      | Trigger Out Of Bange                         |

| Off           | Ingger Out Of Range |
|---------------|---------------------|
| Blue          | Trigger In Range    |
| Flashing Blue | Triggers Received   |

#### Download the latest software from CGXSystems.com

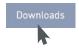

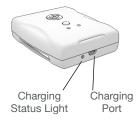

Red Charging Green Fully Charged

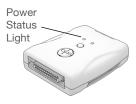

Green Power On Yellow Low Battery Red Critically Low Battery

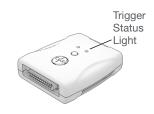

Flashing Blue Triggers Received

#### 5. Insert Bluetooth Dongle

Plug the dongle into your computer and Windows should automatically install the correct drivers. Verify driver installation by checking the Device Manager for problems, marked by a yellow exclamation mark.

- · The dongle is specific to each headset.
- For best performance, ensure a clear line of sight between the dongle and the front of the headset.

If Windows did not successfully install the driver for the dongle, refer to the FTDI driver installation manual on our website.

Each CAMP is permanently paired to a receiver dongle. The pair automatically discover and initiate a connection when both are powered on and within a 10m range.

The light on the dongle indicates its current state:

| Green         | Power On, Not Paired |
|---------------|----------------------|
| Purple        | Searching For Device |
| Blue          | Device Found         |
| Flashing Blue | Data Transmitting    |

### 6. Start The Acquisition Software

Once you've established a connection, data should begin to stream.

Double click on the CGX Acquisition software icon. You should see CGX CAMP under Discovered Devices.

If you do not see the name CGX CAMP, remove and re-insert the dongle and restart the software.

Click the device name in this window to select the CAMP and click **Connect.** 

You should now see the device configuration window.

If you do not, double check to make sure the CAMP is powered on.

#### Click Start Device.

You will now see data streaming into the display. Click the **Channels** tab on the top right-hand side of the program. This will bring you to the impedance check. You are now ready to use the device.

#### 7. Place The EEG Cap On The Subject's Head

- Follow the instructions provided by your EEG Cap manufacturer.
- Apply Reference and Ground to activate the impedance check.

**Dongle Version 1** 

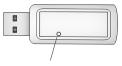

Indicator light

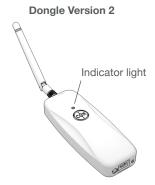

Green Idling Purple Searching For Device Blue Device Found Flashing Blue Data Transmission

Your package may come with either version of the dongle. They are functionally identical.

#### 8. Optimize Sensor Contact

After properly positioning the headset on the subject, obtain direct contact on all sensors before recording.

Bring up the impedance check in the CGX Data Acquisition software under the **Channels** tab. The impedance check presents a color-coded map of the sensors on the device, corresponding to contact level:

| Red         | Impedance out of range<br>(>100 kΩ default)                 |
|-------------|-------------------------------------------------------------|
| Light Green | Impedance at top end of range (50 - 100 k $\Omega$ default) |
| Dark Green  | Impedance at bottom end of range (<50 k $\Omega$ default)   |

#### 9. Adjust Electrodes If Required

- Use the impedance check to make sure impedances are within acceptable thresholds.
- If channels do not appear shortly after applying gel, check left ear (A1/Ref) and AFz (Gnd) contact and add more gel if necessary.

#### Record An EEG

After you have acceptable impedance levels, click **Record** under the Device tab to begin your recording. To end the recording, under the same tab, click **Stop Recording**.

#### 10. End The Session

Close out the current file in the software if one is active and exit the program. Press the power button once to turn off the device.

## Cleaning And Maintenance

Follow the EEG cap manufacturer's cleaning instructions to clean sensors and headset after each use.

The CAMP is not intended to be sterilized in an autoclave.

#### **Cleaning The CAMP**

· Use hand sanitizer or alcohol wipes.

#### **Cleaning The EEG Cap**

• Follow the EEG cap manufacturer's cleaning instructions.

#### **Disposal Instructions**

To protect the environment, always follow local law, rules, and policies regarding electronic and battery disposal. You may also return the device to CGX for proper disposal. Impedance Map Under The Channels Tab

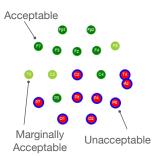

Reference and Ground earclips must be applied for impedance check to operate.

Use the supplied carrying case when transporting the device.

#### Obtaining Clean EEG Data

The most important aspect of EEG recording is that output data is only as good as the recording input. While algorithms exist to remove artifacts, poorly recorded data cannot be fixed in post processing.

Recording good EEG data requires preparation of the participant for optimal sensor contact:

- 1. Participants should have their hair recently washed and fully dried before recording. Wet hair, hair gel, conditioners, and hair spray may cause interference and degrade signal quality.
- 2. Clean each sensor location on the head with a cotton swab soaked with alcohol.
- In the event of difficulty establishing good contact, apply more gel between the sensor and scalp to create an electrical bridge.
- 4. It is important for subjects to reduce tension in the head, neck, and shoulders during readings.

#### **Typical Clean Data Recording**

| " man a second and the second and the second and the second second secon |
|----------------------------------------------------------------------------------------------------|
| "                                                                                                    |
| un man man man man man man and the second second se |
| warman warman warman warman and a second and a second and a second and a second and a second and a second and a                                                                                                    |
| where we have a second second se                                                                                                    |
| man and a second a second a s                                                                                                    |
| in manufacture and the second second se                                                                                                    |
| and the second second s |
| ware and the second second sec |
| man man man and the second of the second of  |
| mun man man man man man man man man man ma                                                                                                    |
| warman and the second and the second |
| men manufacture and the second second s                                                                                                    |
| man and a second and a second and a second and a second and a second and a second and a second and a second and                                                                                                    |
| man market and a set of the set of the set o |
| man marken and a second and a second and a second and a second and a second and a second and a second a second                                                                                                    |
| in market was a second was a second was                                                                                                    |
| was when when when when when when when when                                                                                                    |

This is a representation of a clean data recording.

### **Clean Data At Default Scale**

|       | 1 |   |         |
|-------|---|---|---------|
| <br>  |   |   | <br>Fp1 |
|       |   |   | 192     |
|       |   |   |         |
| <br>+ | + |   | <br>    |
|       |   |   | 63      |
|       |   |   |         |
| <br>  |   |   | <br>n n |
|       |   | 1 | 74      |
| 00000 |   |   |         |
| <br>  |   |   | <br>    |
|       |   |   | G       |
|       |   |   |         |
| <br>  |   |   | <br>H   |
|       |   |   |         |
|       |   |   |         |
| <br>  |   |   | <br>n   |
|       |   |   | N       |
|       |   |   |         |
| <br>  |   |   | <br>13  |
|       |   |   | P5      |
|       |   |   |         |
| <br>  |   |   | <br>    |
|       |   |   | <br>02  |
|       |   |   |         |
| <br>  |   |   | <br>    |
|       |   |   | 14      |
|       |   |   |         |
| <br>  |   |   | <br>42  |
|       |   |   |         |

Traces are thin and deviate minimally from the axis.

#### **Blinks**

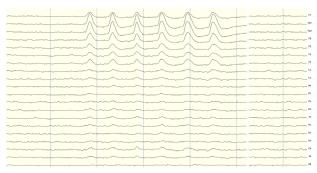

Eye blinks will generate muscle artifacts in the frontopolar locations (Fp1 and Fp2) and less so in frontal sensors (F3/F4, F7/F8), overshadowing brain activity in EEG recordings.

#### **Eye Movement**

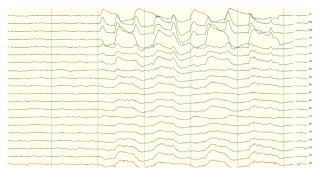

Moving the eyes will generate muscle artifact in the forehead and front of the head. A high concentration of neurons in the eyes generate strong electromagnetic fields, so eye movement causes disruptions in the EEG recording.

#### **Muscle Artifact: Jaw Clench**

| erente alerente de la contraction de la contraction de la c                                                                                                    |
|----------------------------------------------------------------------------------------------------|
|                                                                                                    |
| $(M) \ \ \ \ \ \ \ \ \ \ \ \ \ \ \ \ \ \ \$                                                                                                    |
| normality and the second second  |
| ๛๛๛๛๛๛๛๛๛๛๛๛๛๛๛๛๛๛๛๛๛๛๛๛๛๛๛๛๛๛๛๛๛๛๛๛๛                                                                                                    |
| and a second and a second and |
|                                                                                                    |
| ~~~~~~~~~~~~~~~~~~~~~~~~~~~~~~~~~~~~~~~                                                                                                    |
|                                                                                                    |
| Bernsteiner aus and an and a second and a second and a  |
| Nelsen som en en en en en en en en en en en en en                                                                                                    |
|                                                                                                    |

Jaw clenching may affect most or all channels, especially if clenching hard. Light jaw clenching or tightness can be observed in F7/F8, T3/T4. Take note of any temporomandibular joint disorders: these can cause artifact without typical clenching.

#### **Muscle Artifact: Tongue Movement**

| - Martin and a second and a second and a second and a second and a second and a second and a second a second a                                                                                                    |
|----------------------------------------------------------------------------------------------------|
|                                                                                                    |
|                                                                                                    |
| the second second s                                                                                                    |
| and the second and the second and th |
|                                                                                                    |
| manuse many and the second and the second and the second and the second and the second the second t |
| and the second state of the second state of th |
| I a man was in the flower and a standard and a standard of the and a standard and a standard a standard a st                                                                                                    |
|                                                                                                    |
| a manufacture of the second of the second of |
|                                                                                                    |
| and the second second                                                                                                    |
|                                                                                                    |
|                                                                                                    |
| the second second secon |
|                                                                                                    |
|                                                                                                    |
| a have a second and a second a second                                                                                                    |

The tongue is a large polarized muscle, with the tongue's tip negative with respect to the base of the tongue. When the tongue moves around the mouth, it generates a moving field causing recording disruptions. Disruptions may be seen down the midline (Fz, Cz, Pz). Tongue movement during talking can be seen on many channels.

#### **Muscle Artifact: Swallowing**

| tabled and                                                                                                    |                                                                                                    |
|----------------------------------------------------------------------------------------------------|----------------------------------------------------------------------------------------------------|
| - All Martin                                                                                                    | Fed and the second second second second second second second second second second second second second second s                                                                                                    |
|                                                                                                    | 10 million 11 million 11 million |
|                                                                                                    |                                                                                                    |
|                                                                                                    | n                                                                                                    |
|                                                                                                    |                                                                                                    |
|                                                                                                    | a                                                                                                    |
| many phylan                                                                                                    |                                                                                                    |
| <br>                                                                                                    |                                                                                                    |
| mandelyplainment                                                                                                    |                                                                                                    |
|                                                                                                    |                                                                                                    |
|                                                                                                    |                                                                                                    |
| man and a second second | D.                                                                                                    |
|                                                                                                    | na an an an an an an an an an an an an a                                                                                                    |
| <br>                                                                                                    |                                                                                                    |
|                                                                                                    |                                                                                                    |
| <br>                                                                                                    |                                                                                                    |
|                                                                                                    | N                                                                                                    |
| ~~~~~~~~~~~~~~~~~~~~~~~~~~~~~~~~~~~~~~                                                                                                    |                                                                                                    |

Swallowing invokes movement of several muscles in the mouth, including the tongue, causing disruption of many channels. Ignore swallowing if infrequent, but frequent swallowing may limit usable data.

# **Muscle Artifact: Neck Tension**

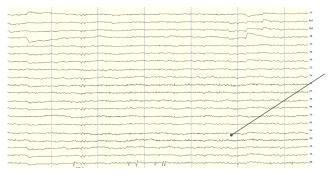

Neck tension may affect channels on the back of the head, predominantly O1/O2, but also in parietal sensors (Pz/P3/P4, P7/P8). Subjects should be comfortably seated, with appropriate bracing at the back and neck. Avoid slouching.

#### Headset Or Electrode Disruptions: Sensor Pops

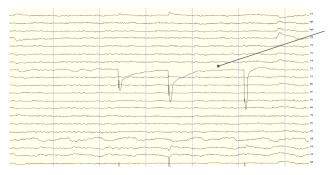

Brief disruptions in contact between sensor and scalp may cause "sensor pops" on recordings. Occasional pops can usually be ignored in processing, but if the problem persists, check the contact between the sensor and scalp.

#### Headset Or Electrode Disruptions: Head Movement

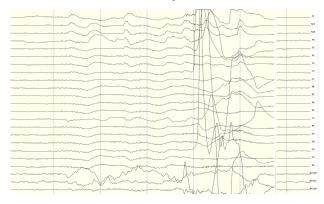

Excess or quick movement of the head may disrupt connection between sensors and scalp causing data artifacts as shown.

#### Mild Power Line Artifact

| and a second state of the second state of the  | and some many and a second second                                                                                                    | and the second second second second second second second second second second second second second second second                                                                                                    | ~~~~~~~~~~~~~~~~~~~~~~~~~~~~~~~~~~~~~~                                                                                                    | and a stand and a stand and a stand and a stand and a stand and a stand and a stand and a stand and a stand and                                                                                                    | and the second second                                                                                                    | and and an an                                                                                                    |
|----------------------------------------------------------------------------------------------------|----------------------------------------------------------------------------------------------------|----------------------------------------------------------------------------------------------------|----------------------------------------------------------------------------------------------------|----------------------------------------------------------------------------------------------------|----------------------------------------------------------------------------------------------------|----------------------------------------------------------------------------------------------------|
| and the second second second second second second second second second second second second second second second                                                                                                    |                                                                                                    | and a second a second a second a second a second a second a second a second a second a second a second a second                                                                                                    | and and a second second second second second second second second second second second second second second se                                                                                                    | and a stand and a stand and a stand and a stand a stand a stand a stand a stand a stand a stand a stand a stand                                                                                                    | and the property was                                                                                                    | WWWWWWWWW PPI                                                                                                    |
| and the second second s | and a second state and the second state of the second state of the | and a share a said a said a said a said a said a said a said a said a said a said a said a said a said a said a                                                                                                    | and the second second second                                                                                                    | and a state of the state of the | and a second period of the second                                                                                                    | an he washed and the                                                                                                    |
| man and a second                                                                                                    | an al a fair an an an an an an an an an an an an an                                                                                                    | manne                                                                                                    | and the second and the second and the                                                                                                    | mark arrange                                                                                                    | and and and and and and and and and and                                                                                                    | monorary "                                                                                                    |
| and the second and the second second  | and the fail of the second second second second                                                                                                    | and a start and a start and a start and a start and a start and a start and a start and a start and a start and                                                                                                    | and the second states and a second state of the second states and the second states and  | and a second and a second second                                                                                                    | and the second of the second of the second of the                                                                                                    | annor a s                                                                                                    |
|                                                                                                    | and the second and the second second s                                                                                                    |                                                                                                    |                                                                                                    |                                                                                                    |                                                                                                    |                                                                                                    |
| and the second and a second                                                                                                    | and and the first and a state of the state of the state o | man man and an and                                                                                                    | and all and a second and a second and a second a second a second a second a second a second a second a second a                                                                                                    | warrant and the second                                                                                                    | here was a server and a server a server a server a server a server a server a server a server a server a server                                                                                                    | Washing ?                                                                                                    |
| and and subsequences and a second                                                                                                    | and the second of the second second second                                                                                                    | and the second and the second                                                                                                    | a survey and survey and a second                                                                                                    | and a star and a star and a star and a star a star a star a star a star a star a star a star a star a star a st                                                                                                    | and Walterson appropriate                                                                                                    | man and                                                                                                    |
| mannon                                                                                                    |                                                                                                    | have the hours                                                                                                    | hanne market                                                                                                    | mon mana                                                                                                    | mann                                                                                                    | munua                                                                                                    |
| and the second                                                                                                    | and the second second                                                                                                    | CARL THE TORNESS                                                                                                    | Mary Mary Mary and Control of Control of Con |                                                                                                    | and the second second s | whether the server be                                                                                                    |
| mun                                                                                                    | mann                                                                                                    | mmmm                                                                                                    | monum                                                                                                    | - marking                                                                                                    | man page m                                                                                                    | marman.                                                                                                    |
| and a start of the start of the | www.more                                                                                                    | and the second of the second second s | almon many                                                                                                    | and a support of the second second                                                                                                    | www.www.www.                                                                                                    | man.                                                                                                    |
| and a state of the second second second second second second second second second second second second second s                                                                                                    | and any or a share and a second and a second second second second second second second second second second se                                                                                                    | and a second of the second second second second second second second second second second second second second                                                                                                    | and all all and a state of the state of the  | and the second second and the second second                                                                                                    | man and a starter and a starter                                                                                                    | Manager H.                                                                                                    |
| and the second second                                                                                                    | and a second second second second second second second second second second second second second second second                                                                                                    | an and the second second second second second second second second second second second second second second s                                                                                                    | and and a second of the second second second second second second second second second second second second se                                                                                                    | March and a second                                                                                                    | and a star and a star and a star and a star a star a sta                                                                                                    | and the state of the state of t |
| and a second second second second second second second second second second second second second second second                                                                                                    | and the state of the state of t | manner                                                                                                    | and the second second and a second second second second second second second second second second second second                                                                                                    |                                                                                                    | manner A                                                                                                    | mar an a                                                                                                    |
| - marine the star                                                                                                    | hand a service of the service of the |                                                                                                    | mon                                                                                                    | and the second and the second and th | and a service and the service of the service of the | monor                                                                                                    |
| مواليور المعين والماري المالي المحالي المراجع                                                                                                    | and the second and the second second                                                                                                    | met of the reason                                                                                                    | warmy and making making                                                                                                    | and the state of the state of t | mannon                                                                                                    | Martin Martin CR.                                                                                                    |
| and the second states and the second states  | an an an an an an an an an an an an an a                                                                                                    | and a start and a start and a start and a start and a start and a start and a start and a start and a start and                                                                                                    | and the second second sec                                                                                                    | and a second and the second second second second second second second second second second second second second                                                                                                    | and and a second and and a second second second second second second second second second second second second                                                                                                    | manna                                                                                                    |
| Cuth Mare                                                                                                    | a mare an                                                                                                    | and the second                                                                                                    |                                                                                                    | Mu when a                                                                                                    | manum                                                                                                    |                                                                                                    |
| monthing                                                                                                    |                                                                                                    | - And Martin                                                                                                    | how matter                                                                                                    | Jammer man for                                                                                                    | And and a second and a second                                                                                                    | Minuter and                                                                                                    |
|                                                                                                    |                                                                                                    |                                                                                                    |                                                                                                    |                                                                                                    |                                                                                                    |                                                                                                    |

Power lines operate between 50 and 60 Hz. Unsecure power sources may leak electromagnetic frequencies. Because EEG records frequencies from 1hz to about 40hz, power line noise may negatively impact recordings on all channels. This is especially the case when connection between sensor and scalp is poor.

#### **Strong Power Line Artifact**

میکند. میکند میرود با میکند با میکند میرود میکند کارمین میکند کارمین میکند و میکند میکند میکند میکند. این ماکنی میکند با میکند میکند میکند کارمین میکند کارمیکند میکند میکند میکند میکند میکند میکند. N' abashiyiyo hayas mendanke 2.50% 2.50% 2.50\% 2.50\% man way hat my my man has manuel an Arman samann Martin Manual Martin Jan and the state ON THE SHARE AND SHARE ANK THE Mary May a grad to the and a solution of the second and and the second of the second of the second of the second of the second of the have the the share and and Warman and Warman mand Month Martin Martin An hand and to had the president of the wh Paralanay Why Mark www.www.

To avoid power line artifacts, have subjects sitting at least 3 feet from power cords, plugged-in devices, and lighting or overhead fluorescent lights. If power line artifacts appear on all channels, lightly gel the Reference Electrode.

# **Understanding Readings**

#### Improper Setup: No Connected Reference

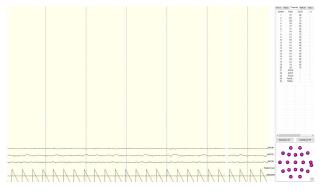

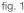

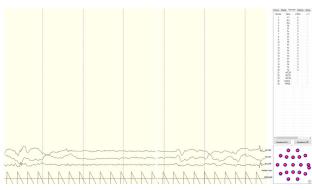

fig. 2

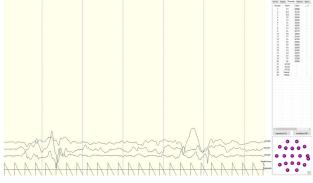

fig. 3

There are a multitude of recording errors when the Reference and Ground are not connected to the subject.

The most common are:

- Impedances match or nearly match at a low value but do not appear on the display or in the impedance head map. (fig. 1)
- No traces appear and impedance values are zero. (fig. 2)
- No traces appear and impedance values are high. (fig. 3)

# **Understanding Readings**

## **Improper Setup: Reference Contact**

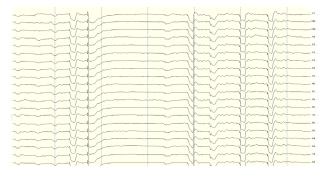

When the reference channel is touched or jostled, all channels will be affected. Avoid disrupting the Reference Electrode during use.

#### **Improper Setup: Reference Disruption**

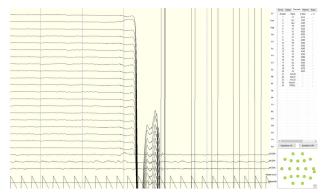

# When the reference is disconnected, all channels will disconnect as well.

#### **Improper Setup: Ground Disruption**

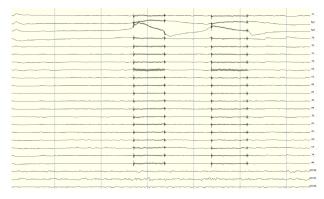

If the ground has poor contact, all channels will be impacted. Avoid disrupting the connection of the Ground electrode during use.

## **Device Tab**

CGX Acquisition File Tools

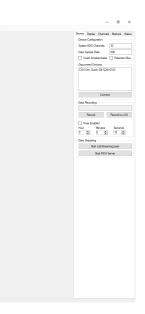

#### **Device Configuration**

- **Discovered Devices** Connected dongles will be listed here. Select the device name of your system and hit **Connect**.
- The software automatically connects to your device to retrieve stored settings.
- The **Device Configuration** window is only for your information; changing the settings will not change the configuration of the device. If you need to change device configuration, contact support at CGX.

#### **Data Recording**

- Record Click to open a file dialog. Select the desired location, file name, and file type. (CSV files have a time stamp built in). Recording begins when you press OK.
- **To Stop Recording** press the button again. Elapsed time is shown in the box above the button.
- Start LabStreamingLayer Press Start LabStreamingLayer button.
- Start RDA Server To use the BCl2000 software with the Data Acquisition Software, click on this button. Then, connect to the application in BCl2000.
- **Timer** The timer allows you to limit file recording to a specific length.

# **Display Tab**

| CGX Acquisition |  |      |           | - σ ×                                                      |
|-----------------|--|------|-----------|------------------------------------------------------------|
| File Tools      |  |      |           |                                                            |
|                 |  |      |           | Device Display Channels Markers Statue<br>Scaling: Headset |
|                 |  |      |           | Time: 2 v x                                                |
|                 |  |      |           | Scale (EEG): 1e:V 🗸 /Div                                   |
|                 |  |      |           | Scale (400): 200mg V /Dv                                   |
|                 |  |      |           | Channels: ALL V /Page                                      |
|                 |  |      |           | Show Page: 🗸 🗸                                             |
|                 |  |      |           | Scaling: AIM-2                                             |
|                 |  |      |           | Scale (EXT): 1eV v /Dv                                     |
|                 |  |      |           | Scale (ExG) 1eV v /Dv                                      |
|                 |  |      |           | Scale (Resp): 1mS v /Dv                                    |
|                 |  |      |           | Scale (GSR): 1mS v /Dv                                     |
|                 |  |      |           | Scale (PPG): teADU v /Dv                                   |
|                 |  |      |           | Scale (Aux): terV v /Dv                                    |
|                 |  |      |           | Riteing                                                    |
|                 |  |      |           | High Pass: 0.5 V Hz                                        |
|                 |  |      |           | Low Pass: 100 V Hz                                         |
|                 |  |      |           | Mask H-2 Channels                                          |
|                 |  |      |           | Threshold: 5000 $\vee$ kD                                  |
|                 |  | <br> | ACCEN     |                                                            |
|                 |  |      | <br>ACC22 |                                                            |
|                 |  |      | Packet Co |                                                            |

#### Scaling: Headset

- Time sets the x axis time window. By default, it is set to 2 seconds.
- Scale (EEG) sets the y axis vertical gain for the EEG channels on the head.
- Scale (ACC) sets the y axis vertical gain for the accelerometer channels.
- **Channels** sets the maximum number of channels displayed per screen. To flip through the pages of channels, use the option below.
- Show Page switches between different pages of channels.

#### Scaling: AIM-2 (Optional)

#### Filtering

- **High Pass** sets the floor (removes offsets and slow signals) corner frequency for the display.
- Low pass sets a ceiling (removes high frequency signals and noise) corner frequency for the display.
- Note: filtering is for display only. Data files are saved raw and unfiltered to preserve the maximum amount of information.

#### Mask Hi-Z Channels

**Threshold** hides channels with sensor impedances above the specified threshold from the display.

The display tab controls scaling and other viewing parameters for the signals.

# **Channels Tab**

| CGX Acquisition |      |       |                                             |           |                         |                | - 0            | ×        |
|-----------------|------|-------|---------------------------------------------|-----------|-------------------------|----------------|----------------|----------|
| File Tools      |      |       |                                             |           |                         |                |                |          |
|                 |      |       |                                             | 0         | Device Display Channels |                | els Markers    | Status   |
|                 |      |       |                                             | 67        | Number                  | Name           | Z(kΩ)          | +0       |
|                 | <br> | <br>  | <br>                                        |           | 1                       | F7             | 2990           |          |
|                 |      |       |                                             |           | 2                       | Fp1<br>Fp2     | 40             |          |
|                 |      | <br>  | <br>                                        | Ep1       | 3                       | F8             | 50             |          |
|                 |      |       |                                             |           | 5                       | F3             | 40             |          |
|                 |      |       |                                             | Fp2       | 6                       | Fa             | 4260           |          |
|                 | <br> | <br>  | <br>                                        | - PPZ     | 7                       | F4             | 2450           |          |
|                 |      |       |                                             |           | 8                       | C3             | 23670          |          |
|                 |      |       |                                             | FB        | 9                       | Cz<br>PS       | \$350<br>20140 |          |
|                 | <br> | <br>  | <br>                                        | -         | 11                      | P7             | 50             |          |
|                 |      |       |                                             |           | 12                      | Pz             | 20640          |          |
|                 | <br> | <br>  | <br>                                        | F3        | 13                      | P4             | 40130          |          |
|                 |      | -     |                                             |           | 14                      | T3             | 480            |          |
|                 |      |       |                                             | F1        | 15<br>16                | P3<br>01       | 50<br>19700    |          |
|                 | <br> | <br>  | <br>                                        |           | 17                      | 02             | 1550           |          |
|                 |      |       |                                             |           | 18                      | C4             | 24620          |          |
|                 | <br> | <br>1 | <br>                                        | E4        | 19                      | T4             | 2870           |          |
|                 | <br> |       | <br>                                        | · · · · · | 20                      | A2             | 50             |          |
|                 |      |       |                                             |           | 21<br>22                | BiG 1<br>A0C21 | 50             |          |
|                 | <br> | <br>  | <br>                                        | _ C3      | 23                      | ACC22          |                |          |
|                 |      |       |                                             |           | 24                      | A0C23          |                |          |
|                 |      |       |                                             | Cz        | 25                      | Packet         |                |          |
|                 |      | <br>  | <br>~~~~~                                   |           | 26                      | TRIGG          |                |          |
|                 |      |       |                                             | PS        |                         |                |                |          |
|                 | <br> | <br>  | <br>                                        | - 18      |                         |                |                |          |
|                 |      |       |                                             |           |                         |                |                |          |
|                 |      |       |                                             | P7        |                         |                |                |          |
|                 | <br> | <br>1 |                                             | · ·       |                         |                |                |          |
|                 |      |       |                                             |           |                         |                |                |          |
|                 | <br> | <br>  | <br>                                        | Pz        |                         |                |                |          |
|                 |      |       |                                             |           |                         |                |                |          |
|                 |      |       |                                             | P4        |                         |                |                |          |
|                 | <br> | <br>  | <br>~~~~~~~~~~~~~~~~~~~~~~~~~~~~~~~~~~~~~~~ | ~         |                         |                |                |          |
|                 |      |       |                                             |           |                         |                |                |          |
|                 | <br> | <br>  | <br>                                        | T3        |                         |                |                |          |
|                 |      |       | <br>                                        |           |                         |                |                |          |
|                 |      |       |                                             | P3        | -                       |                |                |          |
|                 | <br> | <br>  | <br>                                        | · P3      |                         |                | _              |          |
|                 |      |       |                                             |           | Impedance               | e On           | Inpedant       | ce Off   |
|                 | <br> | <br>  | <br>                                        | 01        |                         |                |                |          |
|                 |      |       | ~~~~                                        |           |                         |                |                |          |
|                 |      |       |                                             |           |                         | •••            | •••            |          |
|                 | <br> | <br>  | <br>                                        | 02        | 0                       |                |                | ø        |
|                 |      |       |                                             |           |                         | • •            | •              | -        |
|                 |      |       |                                             | C4        |                         |                |                |          |
|                 |      | <br>  | <br>                                        |           |                         |                |                | <u></u>  |
|                 |      |       |                                             |           |                         |                |                | <b>O</b> |
| ~~~~~           | <br> | <br>  | <br>                                        | T4        | -                       | 0 0            | 0              | <u> </u> |
|                 |      |       |                                             |           |                         |                |                | •        |
|                 |      |       |                                             | A2        |                         | 8              | 8              |          |
|                 | <br> | <br>  | <br>~~~~~~~~~~~~~~~~~~~~~~~~~~~~~~~~~~~~~~  | - **      |                         | - C            | -              | -        |
|                 |      |       |                                             |           |                         |                |                |          |

The bottom half is a graphical map of sensor contact quality. Red circles indicate poor contact, whereas light green circles indicate acceptable contact. Dark green circles indicate ideal contact.

The threshold for this contact quality is, by default:

| Red         | Above 100 kΩ              |
|-------------|---------------------------|
| Light Green | Between 50-100 k $\Omega$ |
| Dark Green  | Below 50 kΩ               |

The top half of the Channels tab contains a table displaying information about each channel in the system including its number, name, contact impedance (Z ( $k\Omega$ )) and sensor offset (Off (mV)). The offset is calculated relative to the reference channel.

This threshold can be changed with the Mask Hi-Z menu on the display tab.

| Red         | 100% or greater of Hi-Z threshold  |
|-------------|------------------------------------|
| Light Green | Between 50%-100% of Hi-Z threshold |
| Dark Green  | Below 50% of Hi-Z threshold        |

# Markers Tab

|         |      |      |      |       |                                                     | - ø ×             |
|---------|------|------|------|-------|-----------------------------------------------------|-------------------|
| e Tools |      |      |      |       | Device Display Channe<br>Recieved Triggers<br>47831 | is Markers Status |
|         |      |      |      |       | Dear H                                              | tary              |
|         |      |      |      |       | Inset Manual Triggers                               |                   |
|         |      |      |      |       | Mark 1                                              | Mark 5            |
|         |      |      |      |       | Mark 2                                              | Mark 6            |
|         |      |      |      |       | Mark 3                                              | Mark 7            |
|         |      |      |      |       | Matc 4                                              | Mark 8            |
|         |      |      |      |       | TCP Triggers<br>Port Number: 50000                  | 0                 |
|         |      |      |      |       | Stat TCP R                                          |                   |
|         |      |      |      |       |                                                     |                   |
|         |      |      |      |       |                                                     |                   |
|         |      |      |      |       |                                                     |                   |
|         |      |      |      | ACCEN |                                                     |                   |
|         | <br> |      | <br> | ACC21 |                                                     |                   |
|         |      | <br> | <br> | ACC22 |                                                     |                   |
|         |      | <br> | <br> |       |                                                     |                   |

#### **Received Triggers**

- · The box shows all of the received triggers chronologically.
- If no trigger is in range, value received will be 47831 (in hex: 0xBAD7).
- **Clear History** This button will clear all of the triggers in the box. It will not delete triggers from the recording itself.

#### **Insert Manual Triggers**

• You have the option to select any one of eight trigger codes to insert into the recording. These will be inserted in the same way as a normal trigger sent from our Wireless StimTrigger. However, we recommend only using the trigger for precision event marking, and to use these software triggers for general annotation.

#### **TCP Triggers**

- **Port Number** Allows you to choose which port to receive triggers.
- Start TCP Receiver Starts the receiving service.
- · Do not use for precision event marking.
- For general annotation only.

# Status Tab

| CGX Acquisition |  |  |                         | - o ×                                                                                                    |
|-----------------|--|--|-------------------------|----------------------------------------------------------------------------------------------------|
| le Toole        |  |  |                         | nvice Deplay Channels Markers Status<br>Transmission<br>Data Rate: 304.7kbts/tec<br>Compression Rate: 1:1 |
|                 |  |  |                         | Lost Packets:         0           AM Sensors                                                              |
|                 |  |  |                         | Battey Level  Batt A:  2.34 V  Batt B:  0.00 V                                                            |
|                 |  |  |                         |                                                                                                    |
|                 |  |  |                         |                                                                                                    |
|                 |  |  |                         |                                                                                                    |
|                 |  |  |                         |                                                                                                    |
| ~~~~~           |  |  | ACC21<br>ACC22<br>ACC23 |                                                                                                    |
|                 |  |  | Pasket Cour<br>RHGGER   |                                                                                                    |

#### Transmission

- Data Rate Allows you to see the bandwidth being used for the data being sent.
- **Compression Ratio** Shows you the ratio at which data is being compressed and sent to the computer.
- Lost Packets Shows the amount of information dropped in communications between the headset and the computer, increasing as the headset moves away from the computer.
- · AIM Sensors (not applicable)
- **Battery Level** Battery status is displayed at the bottom of this tab. The CAMP only uses Batt: A.

#### **Specifications**

#### Wireless Amplifier

A/D Resolution: 24-bit simultaneous sampling analog-to-digital converters

Sampling rate: 500 samples per second

Bandwidth: 0-131 Hz with true DC coupling

3-axis accelerometer measures head motion

Wireless Range: 10 meters

Noise:  ${<}1.0~\mu\text{V}$  RMS from 1-50 Hz, shorted inputs

Compatible with optional CGX Wireless StimTrigger.

Compatible with optional AIM.

#### Data Stream

Low-Energy Bluetooth

Full access to raw data via real-time streaming API

Continuous impedance check with real-time monitoring of all channels simultaneous with EEG

Export data to EDF, BDF, CSV, or BrainVision Analyzer

Compatible with NeuroPype, LabStreaming Layer, EEGLAB, BCILAB, MATLAB, BCI2000, Neuroguide and more

#### Power

Internal Li-Ion Battery: 8 hour battery life

#### General

Weight: 82g Dimensions: 9 x 8 x 3 cm

#### **CAMP** Compact Amplifier

3 year warranty on manufacturing defects. 90 day warranty on accessories and disposable parts. Warranty is void if the device has been opened or tampered with.

#### Returns

All units returned to CGX for repair and assessment must have an RA number issued by CGX.

CGX will pay outbound shipping costs only.

Ship all returns with an RA number to:

CGX Attn: Service 8445 Camino Santa Fe, #104 San Diego, CA 92121

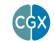

**CGX** A Cognionics Company

8445 Camino Santa Fe, #104 San Diego, CA 92121 858-864-9400 Sales@CGXSystems.com © 2020 CGX, LLC. Doc: CAMP020120

Covered by Patents issued and/or pending under license from Cognionics, Inc.

US9314183B2, US9615761B2, US9935726B2, US8798710B2, and International patents.